1 2 ------------------------------------------------ Create Table 3 CREATE TABLE Cliente ( 4 ClienteID INT NOT NULL, 5 Empresa VARCHAR (40) NOT NULL, 6 Endereco VARCHAR (60), 7 Cidade VARCHAR(15), 8 Estado VARCHAR(15), 9 CEP VARCHAR( 10 ), 10 Pais VARCHAR(15), 11 Fone VARCHAR (24), 12 CONSTRAINT ClientePK PRIMARY KEY (ClienteID)  $13$  ); 14 15 16 CREATE TABLE Fornecedor ( 17 FornecedorID INT NOT NULL, 18 Nome ! ! ! VARCHAR( 40 ) NOT NULL, 19 Endereco VARCHAR( 60), 20 CONSTRAINT FornecedorPK PRIMARY KEY (FornecedorID)  $21$  ); 22 23 CREATE TABLE Produto ( 24 ProdutoID INT NOT NULL, 25 FornecedorID INT NOT NULL, 26 Descricao VARCHAR( 40 ) NOT NULL, 27 PrecoUnitario REAL **NOT NULL CHECK(PrecoUnitario>=0)**, 28 29 CONSTRAINT ProdutoPK PRIMARY KEY (ProdutoID), 30 31 CONSTRAINT FornecProdutoFK FOREIGN KEY (FornecedorID) REFERENCES Forn 32 ! ! ! ! ! ! ! ON DELETE CASCADE 33 ! ! ! ! ! ! ! ON UPDATE CASCADE  $34$  ); 35 36 CREATE TABLE Vendedor ( 37 VendedorID INT NOT NULL, 38 Nome VARCHAR( 40 ) NOT NULL, 39 40 PRIMARY KEY ( VendedorID )  $41$  ); 42 43 CREATE TABLE Pedido ( 44 PedidoID INT NOT NULL, 45 VendedorID INT NOT NULL, 46 ClienteID INT NOT NULL. 47 ProdutoID INT NOT NULL, 48 Quantidade INT ! ! ! NOT NULL DEFAULT 1 CHECK(Quantidade>0),

49 50 PRIMARY KEY ( PedidoID ), 51 52 CONSTRAINT PedidoVendedorFK FOREIGN KEY (VendedorID) REFERENCES Vended 53 ! ! ! ! ! ! ! ON DELETE CASCADE 54 ! ! ! ! ! ! ! ON UPDATE CASCADE,  $55$   $\parallel$ 56 CONSTRAINT PedidoClienteFK FOREIGN KEY (ClienteID) REFERENCES Cliente 57 ! ! ! ! ! ! ! ON DELETE CASCADE 58 ! ! ! ! ! ! ! ON UPDATE CASCADE,  $59$   $\parallel$ 60 CONSTRAINT PedidoProdutoFK FOREIGN KEY (ProdutoID) REFERENCES Produto 61 ! ! ! ! ! ! ! ON DELETE CASCADE 62 ! ! ! ! ! ! ! ON UPDATE CASCADE  $63$  ); 64 65 ------------------------------------------------ Insert Table 66 67||**INSERT INTO Cliente Values ( 1, '**ACM**', '**Rua das Flores, 10', 'Sao Paulo', ' 68||**INSERT INTO Cliente Values ( 2, 'VW', '**Rua do Comercio, 47', 'Sao Paulo', ' 69||**INSERT INTO Cliente Values ( 3, 'GM', 'V**ia Dutra, 1000', 'Sao Jose dos Cam 70||INSERT INTO Cliente Values ( 4, 'TEX', 'AV Brasil, 1210', 'Rio de Janeiro' 71  $72$   $--$ OBS: temos que alterar o tipo da coluna Cidade! 73 74 75 INSERT INTO Vendedor Values ( 1, 'Jose Marcio'); 76 INSERT INTO Vendedor Values ( 2, 'Luis Claudio'); 77 INSERT INTO Vendedor Values ( 3, 'Andre Carlos'); 78 79||INSERT INTO Fornecedor Values ( 1, 'Ferragens Santa Lucia', 'Rua Catalao, 80||**INSERT INTO Fornecedor Values ( 2, '**Borracharia Campos', 'Rua dos Ipes 123 81 INSERT INTO Fornecedor Values ( 3, 'Tintas Brasil', 'Avenida dos Guararape 82 83 INSERT INTO Produto Values ( 1, 2, 'Roda', 500.00); 84 INSERT INTO Produto Values ( 2, 1, 'Mola', 234.00); 85 INSERT INTO Produto Values ( 3, 1, 'Porca', 11.00); 86 INSERT INTO Produto Values (4, 1, 'Parafuso', 5.30); 87 INSERT INTO Produto Values ( 5, 2, 'Prego', 1.20); 88 INSERT INTO Produto Values ( 6, 3, 'Tinta', 234.00); 89 90 INSERT INTO Pedido Values ( 1, 2, 4, 2, 450); 91 INSERT INTO Pedido Values ( 2, 1, 2, 1, 123); 92 INSERT INTO Pedido Values ( 3, 2, 1, 2, 60); 93 INSERT INTO Pedido Values ( 4, 3, 2, 2, 121); 94 INSERT INTO Pedido Values ( 5, 3, 3, 6, 65); 95 INSERT INTO Pedido Values ( 6, 1, 3, 5, 36); 96 INSERT INTO Pedido Values ( 7, 2, 1, 5, 140);

**/Users/karine/Dropbox/Apresenta…lina\_BDGeo/lab\_SQL/comercio.sql Page 3 of 4 Saved: 01/07/14 23:02:41 Printed For: karine**

```
97 INSERT INTO Pedido Values ( 8, 3, 4, 1, 200);
98 INSERT INTO Pedido Values ( 9, 3, 2, 3, 67);
99 INSERT INTO Pedido Values ( 10, 1, 2, 3, 89);
100
101
102 CREATE TABLE Cliente2 ( 
103 ClienteID INT NOT NULL,
104 Empresa VARCHAR( 40 ) NOT NULL,
105 Endereco VARCHAR (60),
106 Cidade VARCHAR (50),
107 Estado VARCHAR(15),
108 CEP ! ! VARCHAR( 10 ),
109 Pais VARCHAR( 15 ),
110 Fone VARCHAR (24),
111 CONSTRAINT Cliente2PK PRIMARY KEY (ClienteID) 
112 );
113
114
115 INSERT INTO Cliente2 (SELECT * FROM Cliente);
116
117
118 ------------------------------------------------ Catalogo
119
120 SELECT * FROM information schema.tables
121
122 SELECT * FROM information schema.columns
123
124 SELECT * FROM information schema.views
125
126 SELECT * FROM information schema.triggers
127
128...
129
130
131 ------------------------------------------------ Alter Table
132
133 ALTER TABLE Cliente ADD CPF VARCHAR( 14 ) NOT NULL DEFAULT 0000000 
134
135 ALTER TABLE Cliente ADD COLUMN CPF2 VARCHAR( 14 ) NOT NULL DEFAULT 0000000
136
137 ALTER TABLE Cliente DROP COLUMN CPF2 CASCADE
138
139 ALTER TABLE Cliente ALTER COLUMN CPF DROP NOT NULL
140
141 ALTER TABLE Cliente ALTER COLUMN CPF TYPE VARCHAR( 150 )
142
143
144
```
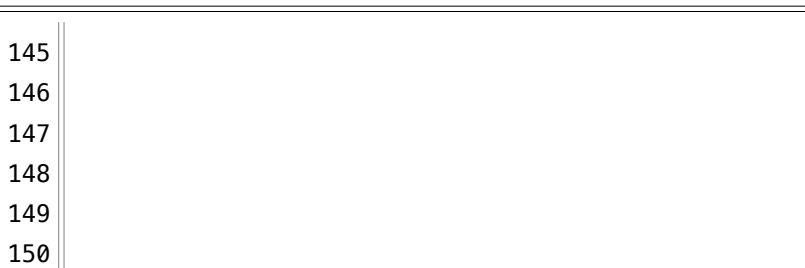